# **Mapping The Human Body At Single Cell Resolution: Developing The Human Reference Atlas**

**Supriya Bidanta | Ellen M. Quardokus | Rachel Bajema | Katy Börner** 

sbidant[a@iu.edu](mailto:katy@indiana.edu) [ellenmq@iu.edu](mailto:ellenmq@iu.edu) [rbajema@iu.edu](mailto:rbajema@iu.edu) katy@iu.edu

#### **Background**

- Advances in single cell analysis make it possible to capture the spatial location of single cells and to develop a Common Coordinate Framework (CCF) for the healthy human adult body, see **Fig. 1**.
- The Human Reference Atlas (HRA) [1] represents Anatomical Structures, Cell Types, plus Biomarkers (ASCT+B) linked to 3D representations of anatomical structures and 2D illustrations of Functional Tissue Units (FTUs), all of which are mapped to Uberon and Cell

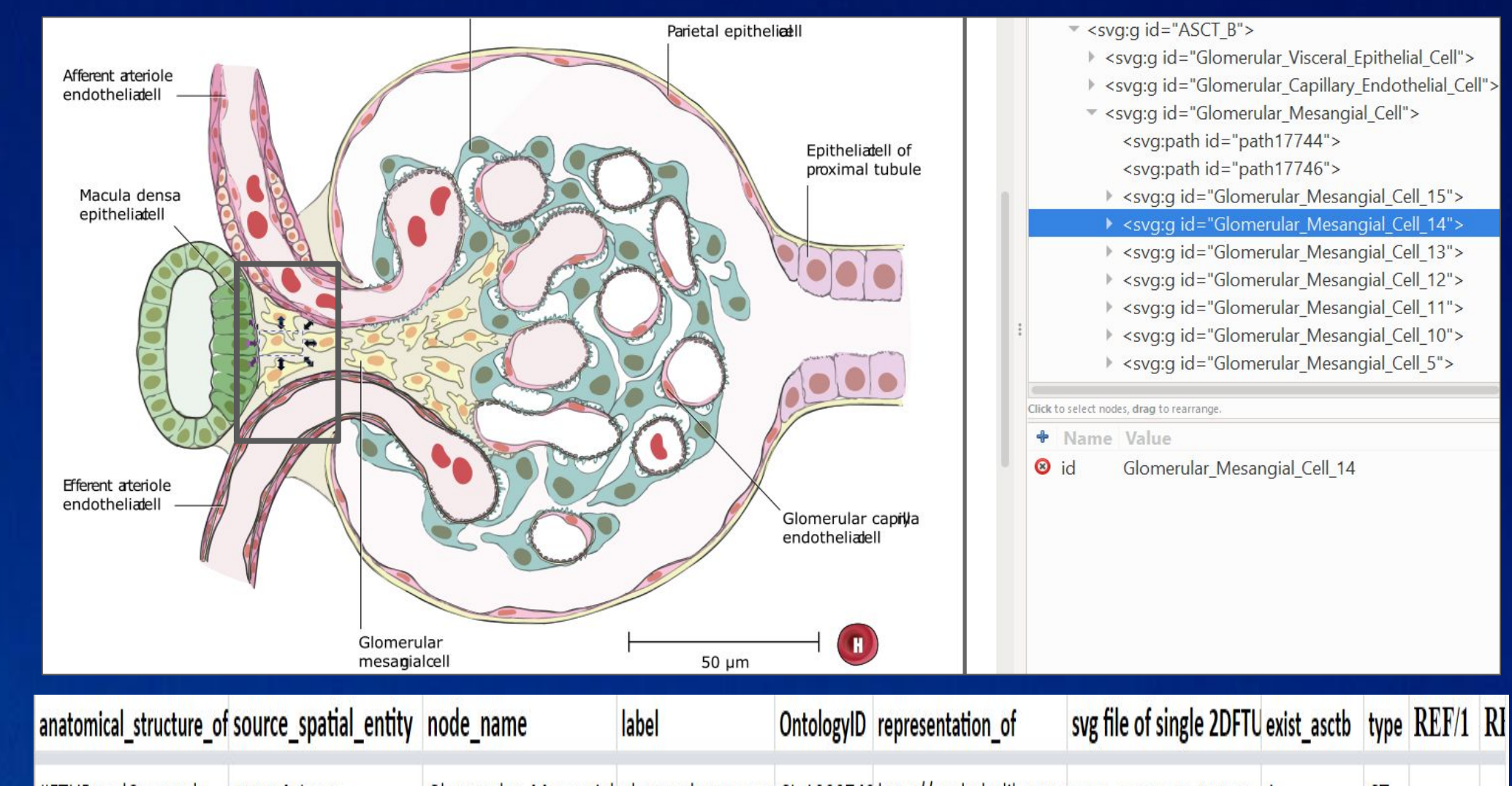

#### ontology IDs, if available, see **Fig. 2**.

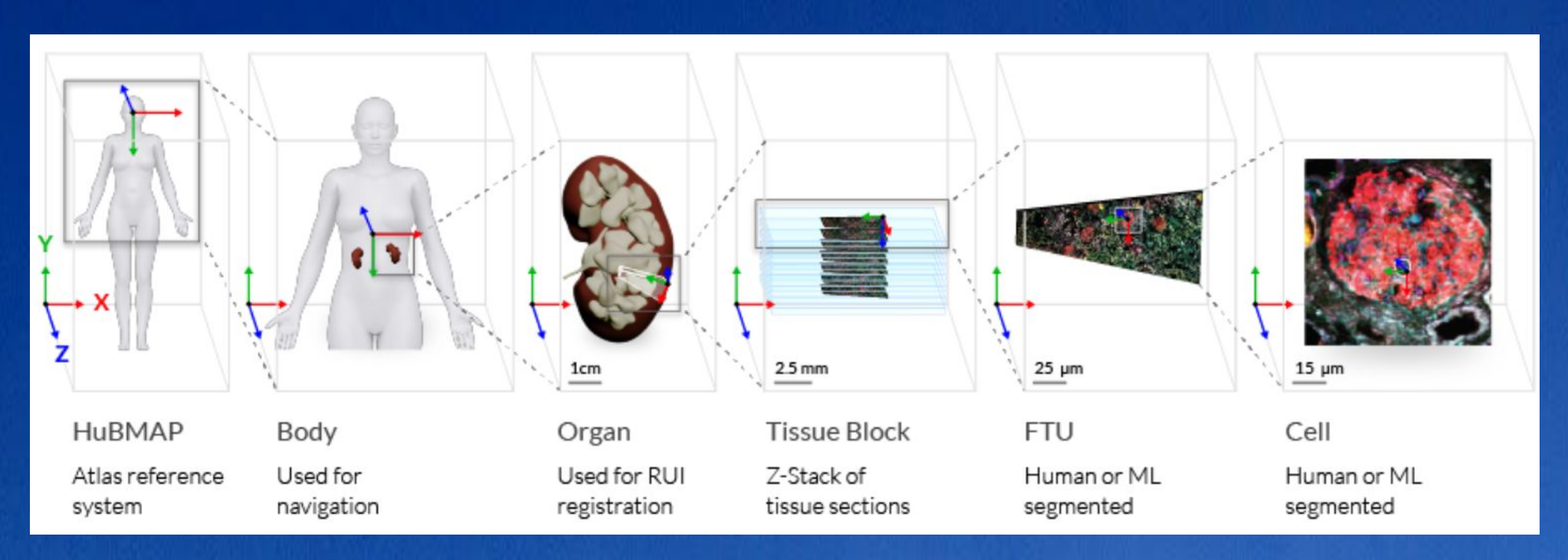

#### **References**

- 1. Börner, K., Teichmann, S.A., Quardokus, E.M. et al. Anatomical structures, cell types and biomarkers of the Human Reference Atlas. *Nat Cell Biol* 23, 1117–1128 (2021). [https://doi.org/10.1038/s41556-021-00788-6.](https://doi.org/10.1038/s41556-021-00788-6)
- 2. Anatomical Structure, Cell Types, and Biomarkers Reporter. CCF Portal. [\(https://hubmapconsortium.github.io/ccf-asct-reporter](https://hubmapconsortium.github.io/ccf-asct-reporter/).)
- 3. The Kidney Tissue Atlas Explorer ([https://atlas.kpmp.org/explorer](https://nam12.safelinks.protection.outlook.com/?url=https%3A%2F%2Fatlas.kpmp.org%2Fexplorer&data=05%7C01%7Csbidanta%40iu.edu%7Cef90ba49300a49d1cecf08da84a4c9ba%7C1113be34aed14d00ab4bcdd02510be91%7C0%7C0%7C637968140537241554%7CUnknown%7CTWFpbGZsb3d8eyJWIjoiMC4wLjAwMDAiLCJQIjoiV2luMzIiLCJBTiI6Ik1haWwiLCJXVCI6Mn0%3D%7C3000%7C%7C%7C&sdata=LI0QnCBskbuTOKh0NTUk1MUwHCC7u2kUBVvvrO5qvDY%3D&reserved=0)).
- 4. Stringer, C., Wang, T., Michaelos, M. et al. Cellpose: A generalist algorithm for cellular segmentation. *Nat Methods* 18, 100–106 (2021).

# **Acknowledgements**

Functional Tissue Units (FTUs) are defined as the smallest level of tissue organization that performs the organ's major physiological function, see **Fig. 3** for examples ● FTU illustrations are created by professional illustrators in close collaboration with organ experts and inspired by parallel efforts such as the Kidney Tissue Atlas [3].

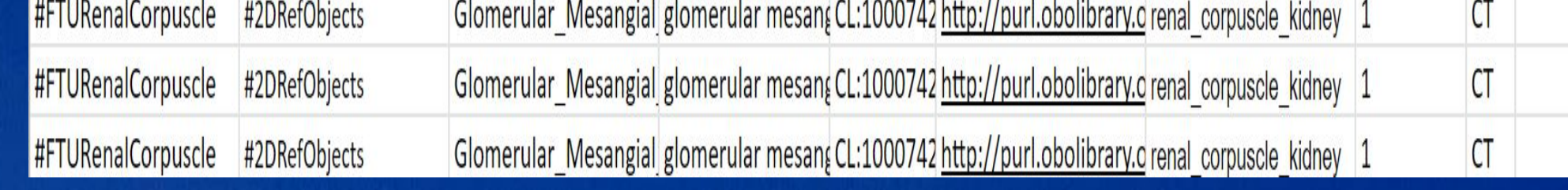

- 20 FTUs for the 4th HRA release will become available in December 2022.
- Blood Vasculature will be added to FTUs and linked to ASCT+B tables at single-cell level.
- 2D-cell segmentation will be automatized using machine learning.
- FTU SVGs will be linked to experimental data analogous to the KPMP Kidney Tissue Atlas Explorer [3].

This material is based upon work supported by Office of Strategic Coordination (OD-OSC) of the National Institutes of Health under award number OT2OD033756 and the National Institute of Diabetes and Digestive and Kidney Diseases of the National Institutes of Health under award number 1U01DK133090. The content is solely the responsibility of the authors and does not necessarily represent the official views of the National Institutes of Health.

- Manual segmentation of FTU illustrations uses Adobe Illustrator.
- Algorithmic cell segmentation uses the Watershed machine learning algorithm [4], see **Fig. 4.**

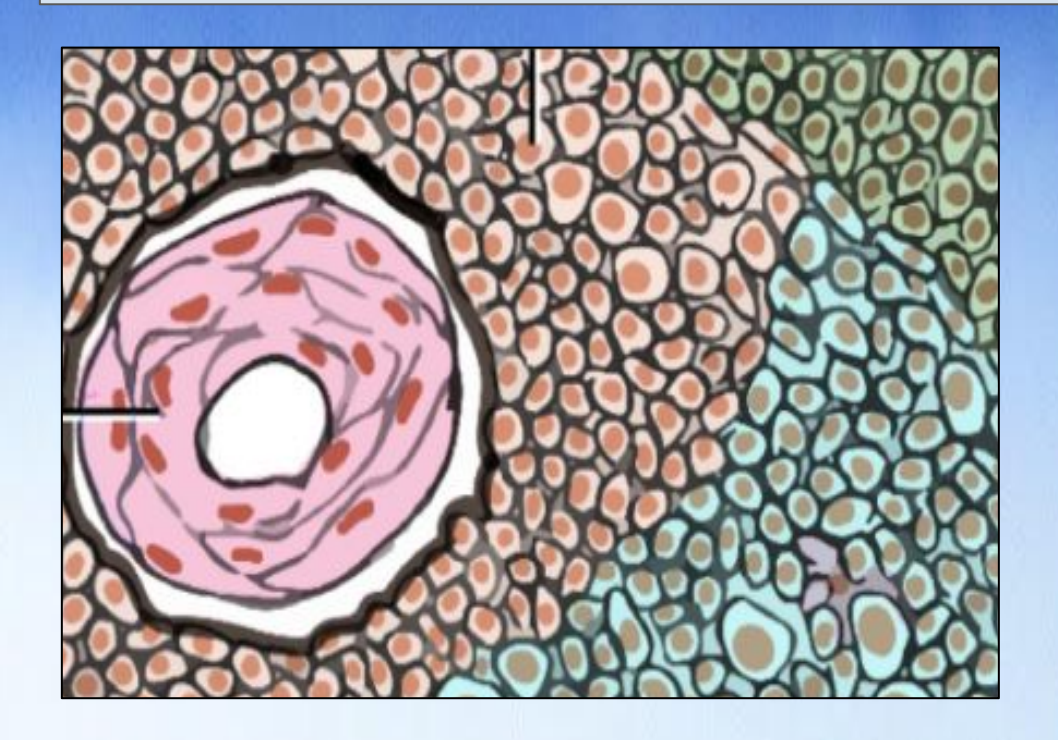

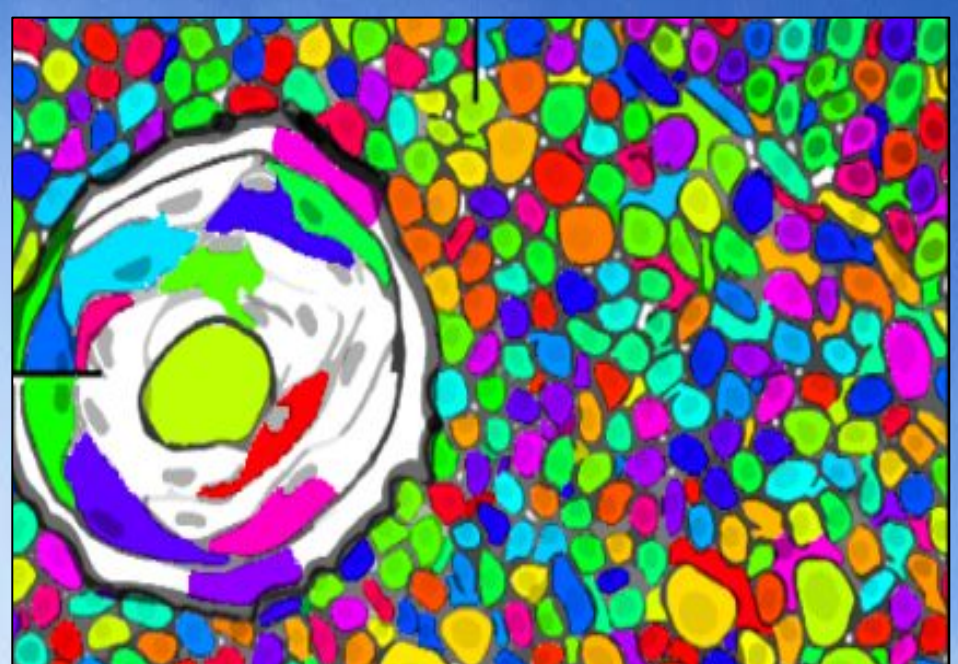

#### **Figure 1:** Example of kidney in Common Coordinate Framework (CCF).

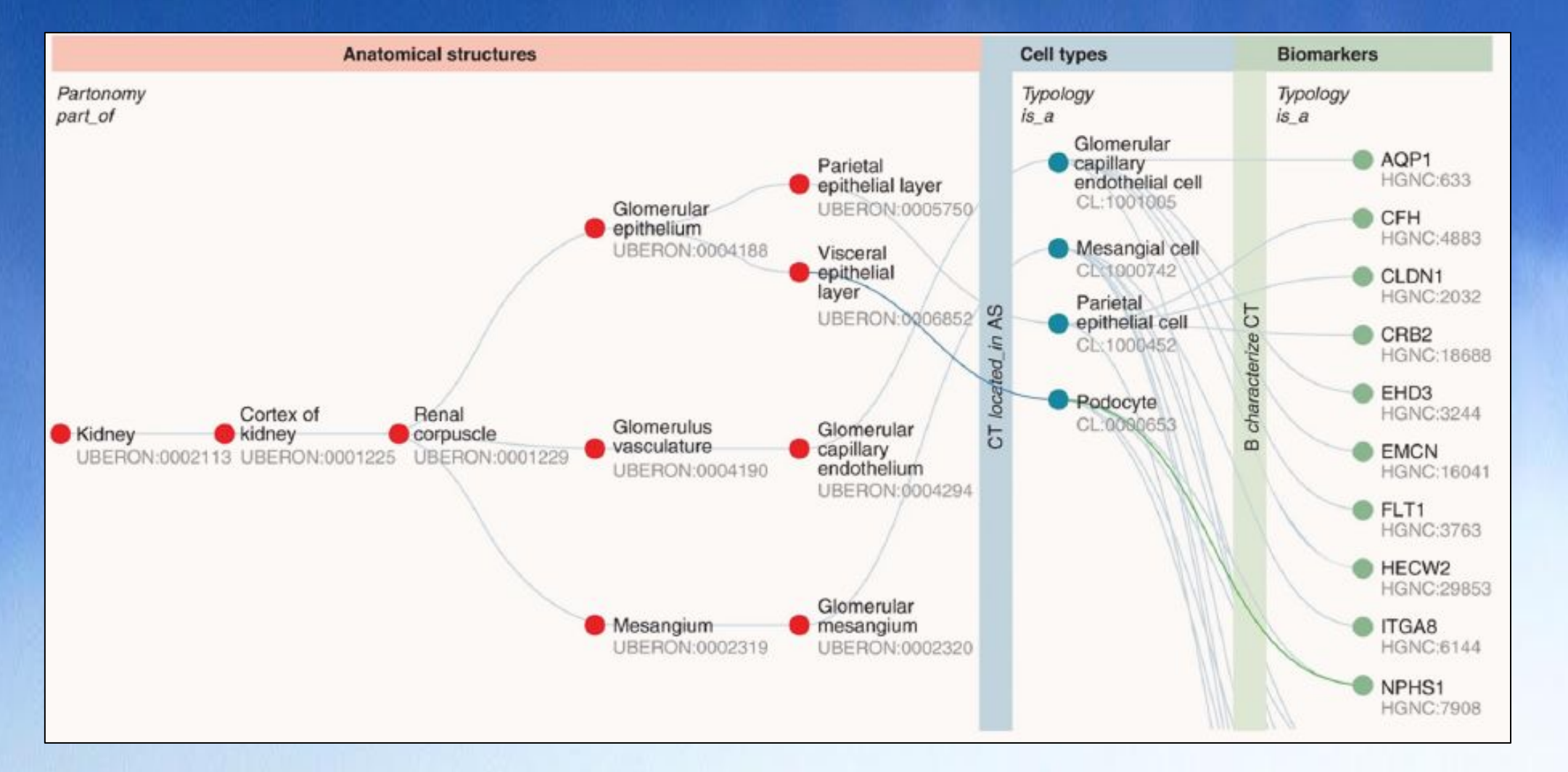

**Figure 4:** FTU illustration by human expert of cells in white pulp of spleen. Algorithm input of nucleus/cytoplasm positions and diameters is shown on left and algorithm output of segmentation mask is given on right.

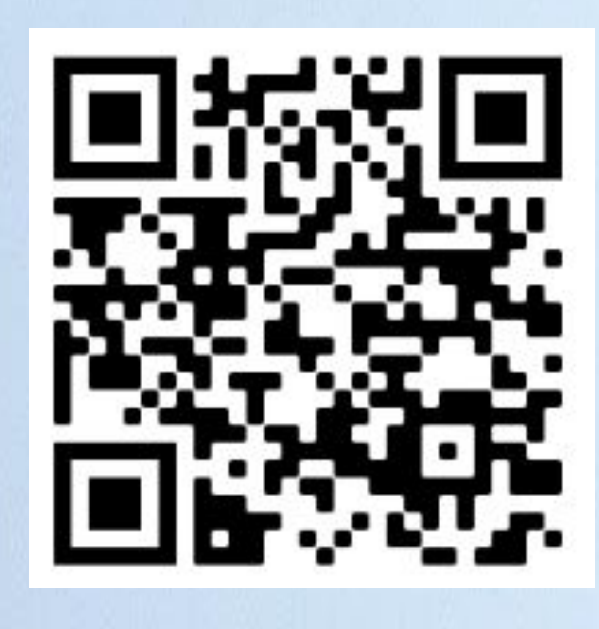

**Figure 2:** Example of kidney ASCT+B Table in Reporter Tool.

#### **HuBMAP CCF Portal:**

Number of ASCT+B tables: 26 Total number of 3D organ models: 53 Total number of 2D FTUs: 8

<https://hubmapconsortium.github.io/ccf>

## **Functional Tissue Units**

### **Discussion**

**Figure 3:** Example of kidney FTU Illustration (top left), SVG file (top right**),** and crosswalk to kidney ASCT+B Table (bottom). All FTU illustrations are available at

https://hubmapconsortium.github.io/ccf/pages/ccf-2d-reference-library.hml.

#### **2D Cell Segmentation**